## **Produtos**

## **Como adicionar fabricantes via API ?**

POST: http://www.nomedoseusite.com.br/api\_products\_others.php?action=add\_man ufacturers

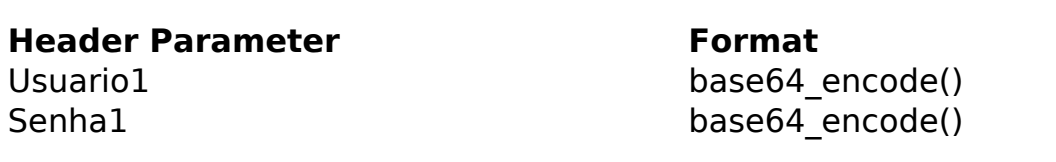

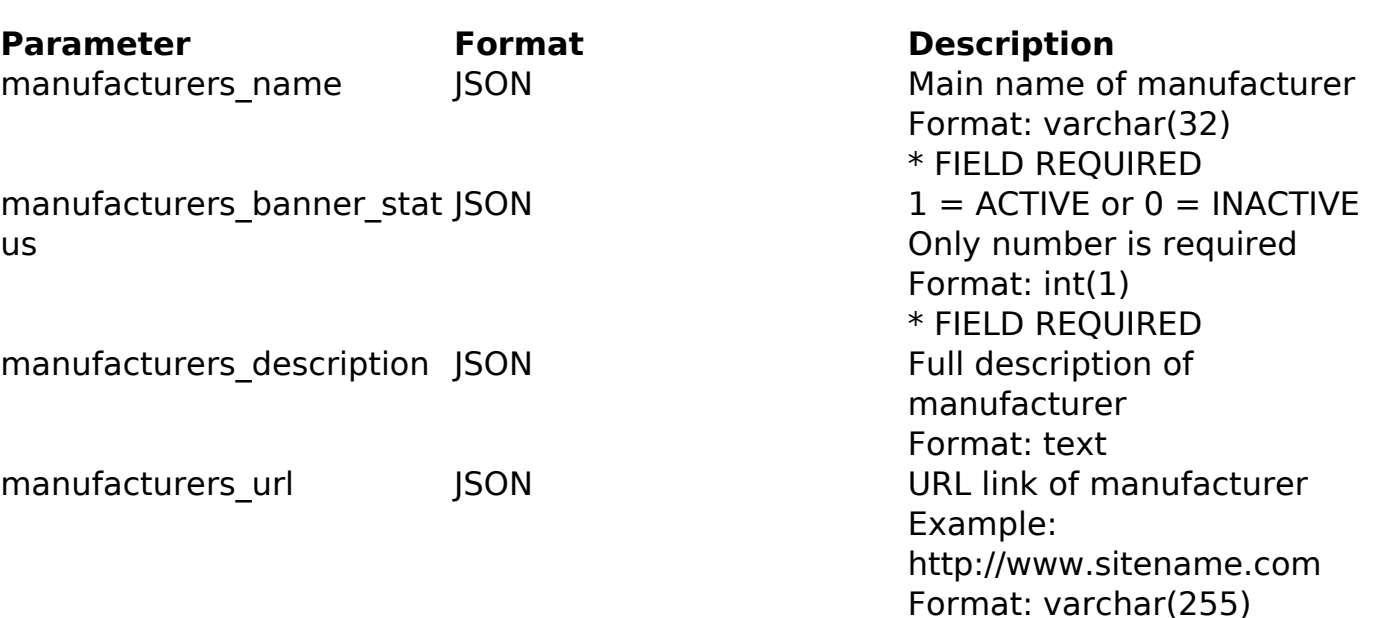

PHP Sample

```
 // sample add manufacturers
```

```
 $url = $domain_url . '/api_products_others.php?action=add_manufacture
rs';
```

```
 $data = array("manufacturers_name" => "Main name of manufacturer", //
 Main name of manufacturer * FIELD REQUIRED
```

```
"manufacturers_banner_status" => "1", // 1 = ACTIVE or 0 = INACT
IVE (Only number is required) * FIELD REQUIRED
```
 "manufacturers\_description" => "Full description of manufacturer ", // Full description of manufacturer

```
 "manufacturers_url" => "URL link of manufacturer" // URL link of
 manufacturer Example: http://www.sitename.com
      );
```

```
 $data_string = json_encode($data);
```
**(c) 2024 MFORMULA FAQ <info@mformula.net> | 2024-05-13 02:33**

[URL: https://faq.mformula.net/content/180/567/pt-br/como-adicionar-fabricantes-via-api-.html](https://faq.mformula.net/content/180/567/pt-br/como-adicionar-fabricantes-via-api-.html)

## **Produtos**

```
Sch = curl init(Surl); curl_setopt($ch, CURLOPT_CUSTOMREQUEST, "POST"); 
 curl_setopt($ch, CURLOPT_POSTFIELDS, $data_string); 
 curl_setopt($ch, CURLOPT_RETURNTRANSFER, true);
 curl_setopt($ch, CURLOPT_SSL_VERIFYPEER, false); 
curl setopt($ch, CURLOPT HTTPHEADER, array(
  'Content-Type: application/json',
  "Cache-Control: no-cache", 
  'Usuario1: ' . base64_encode($usuario1),
  'Senha1: ' . base64_encode($senha1), 
  'Content-Length: ' . strlen($data_string)) 
 ); 
$result = curl exec(\n$ch); curl_close($ch);
 print_r($result);
 // sample add manufacturers eof
```
Return Error:

code message

Return Success:

code id message

ID de solução único: #1569 Autor: : MFORMULA Última atualização: 2018-08-30 13:02